## Hang Seng Business e-Banking User Guide **Bill Payments**

Steps for Paying a New Bill

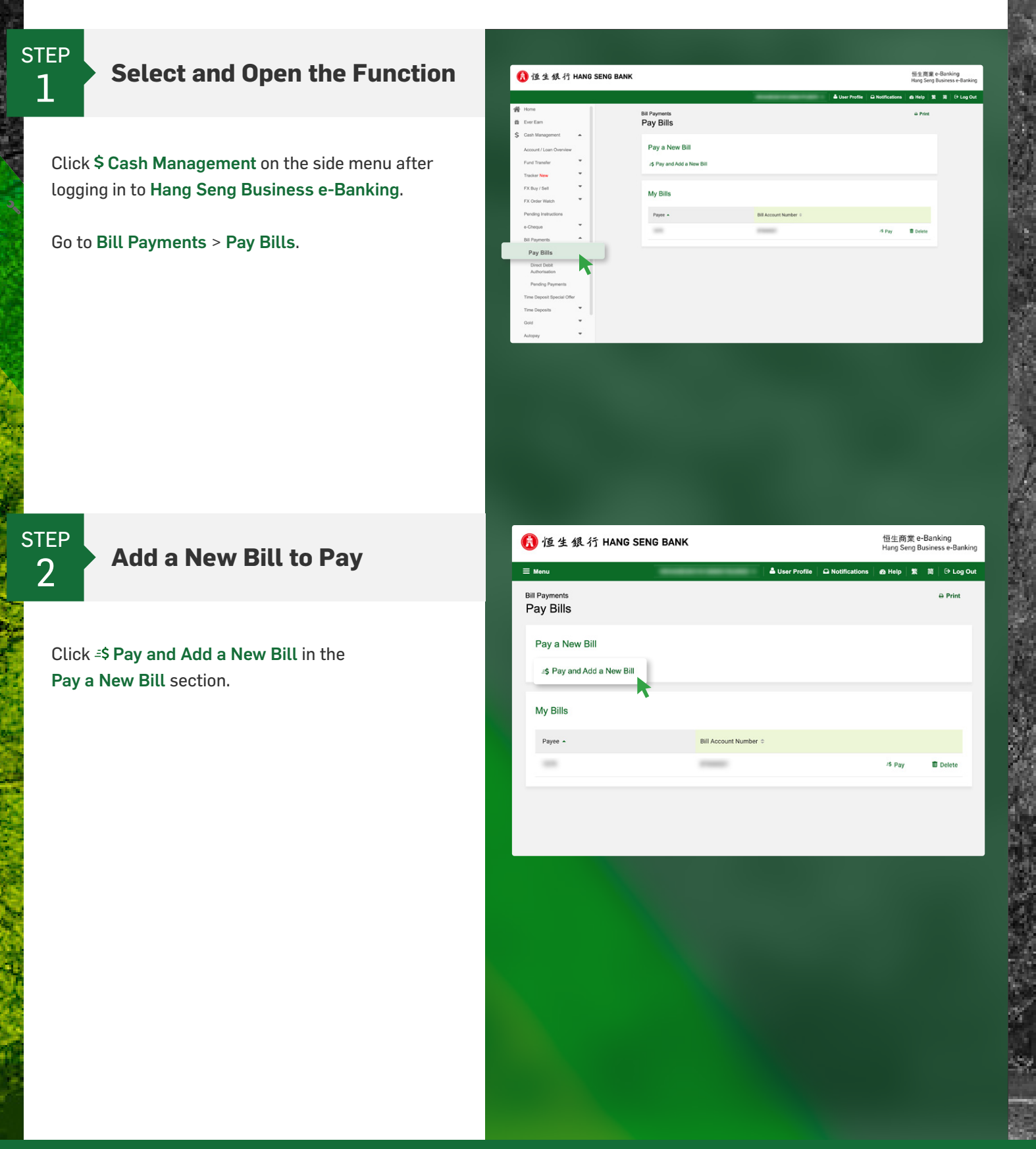

## Member HSBC Group

## Hang Seng Business e-Banking User Guide **Bill Payments**

Steps for Paying a New Bill

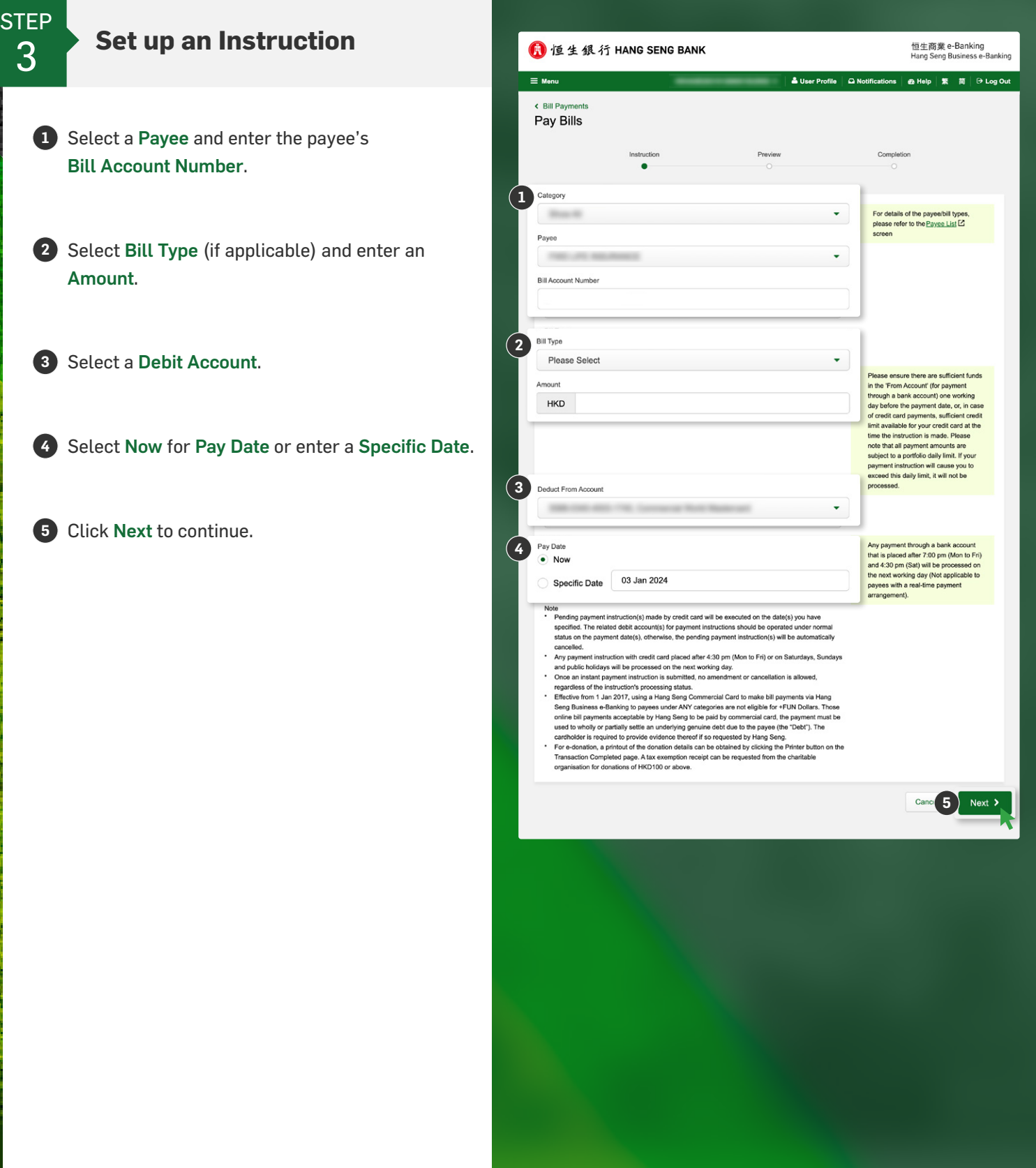

## Hang Seng Business e-Banking User Guide **Bill Payments**

Steps for Paying a New Bill

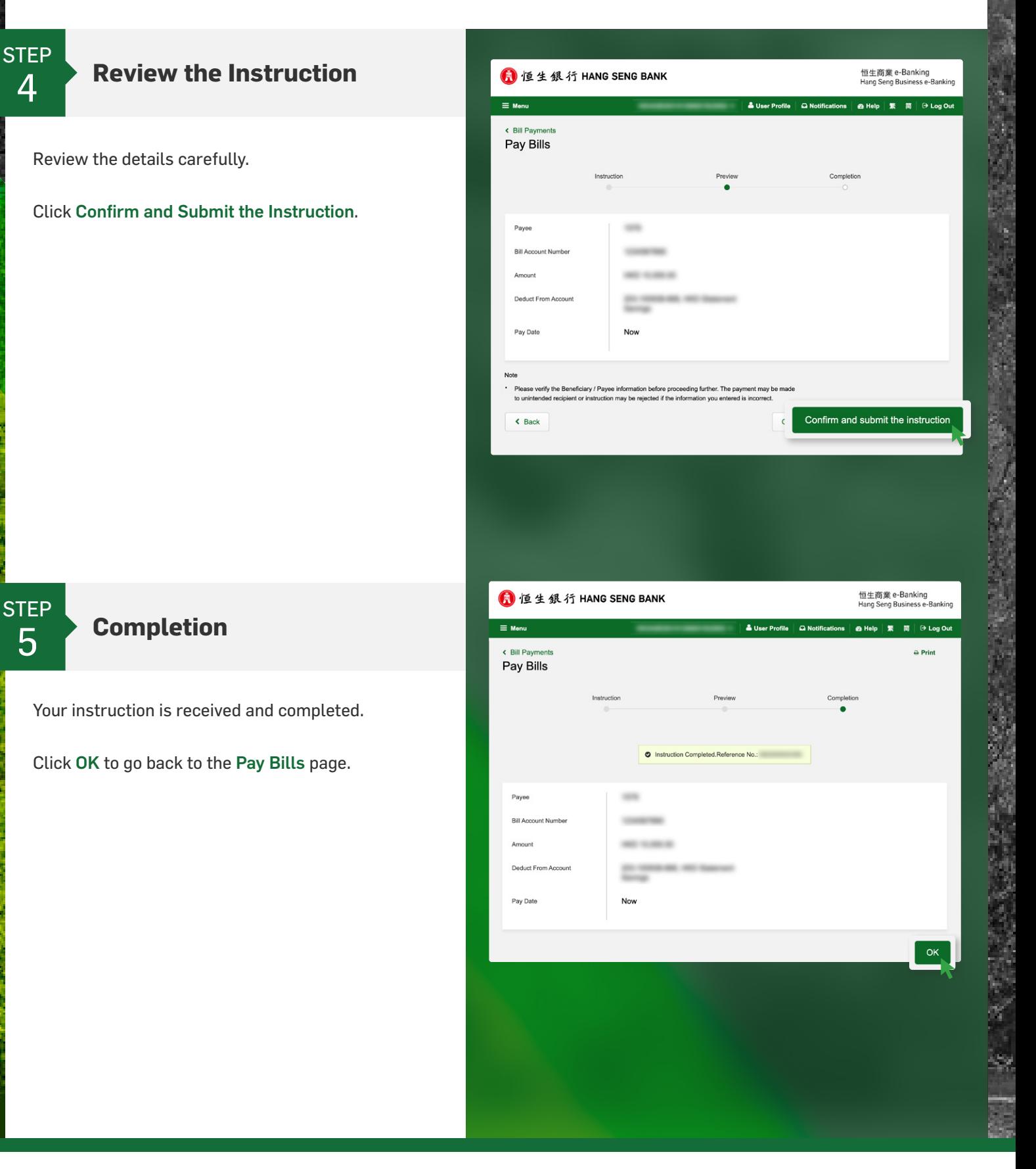